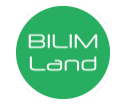

**Автор**: Жумагулова Айнур Ришатовна

**Пән**: Ақпараттық-коммуникациялық технологиялар/Информатика

**Сынып**: 3- сынып

**Бөлім**: Компьютерлік суреттер (ортақ тақырып: «Сәулет»)

**Тақырып**: Paint графикалық редакторымен танысу, графикалық редактордың құрал – жабдықтары.

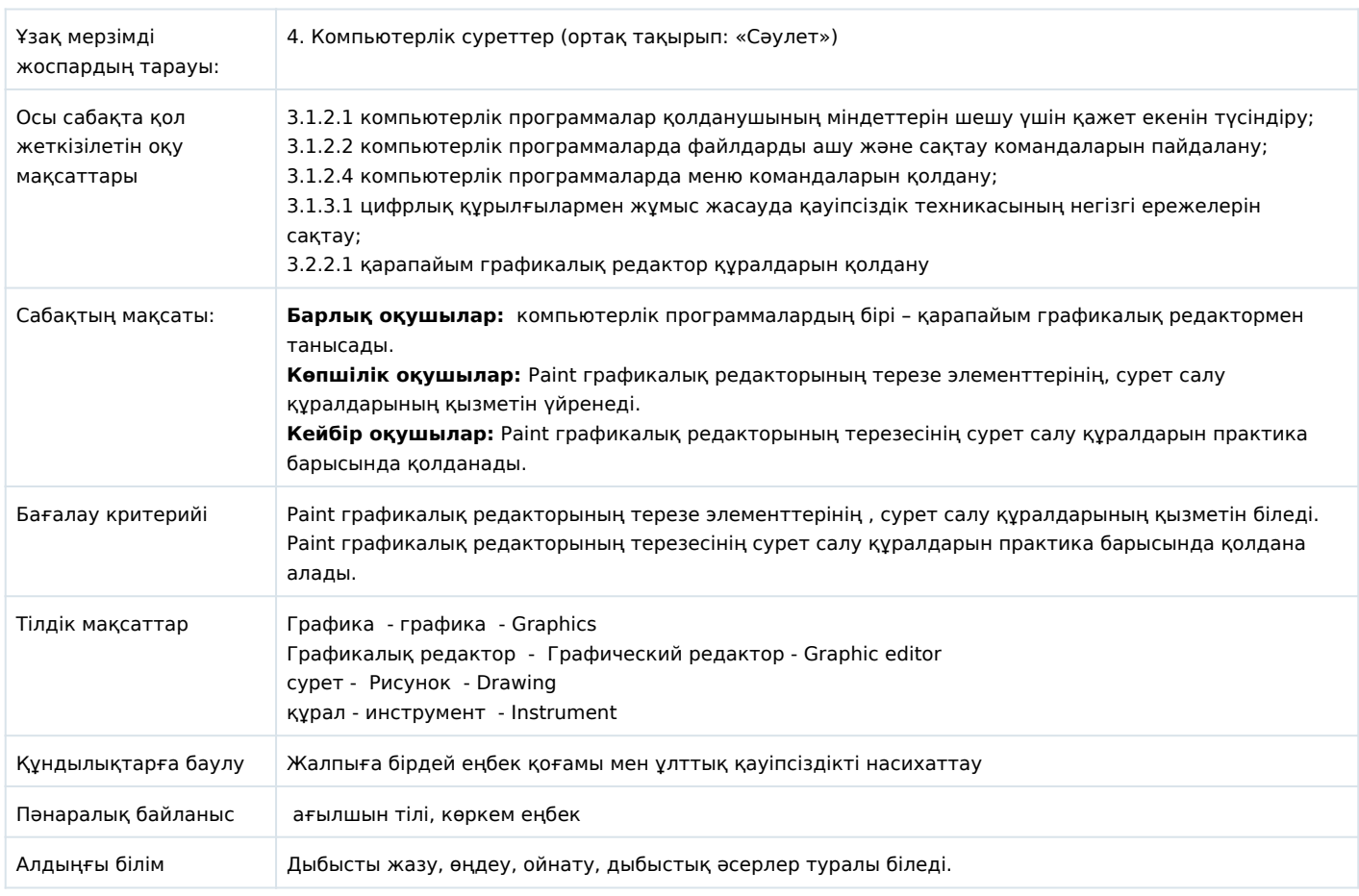

## **Сабақ барысы**

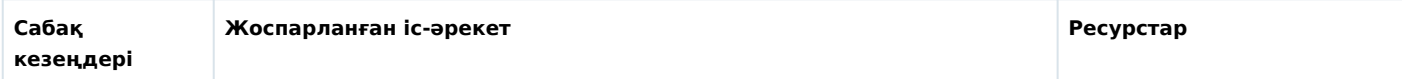

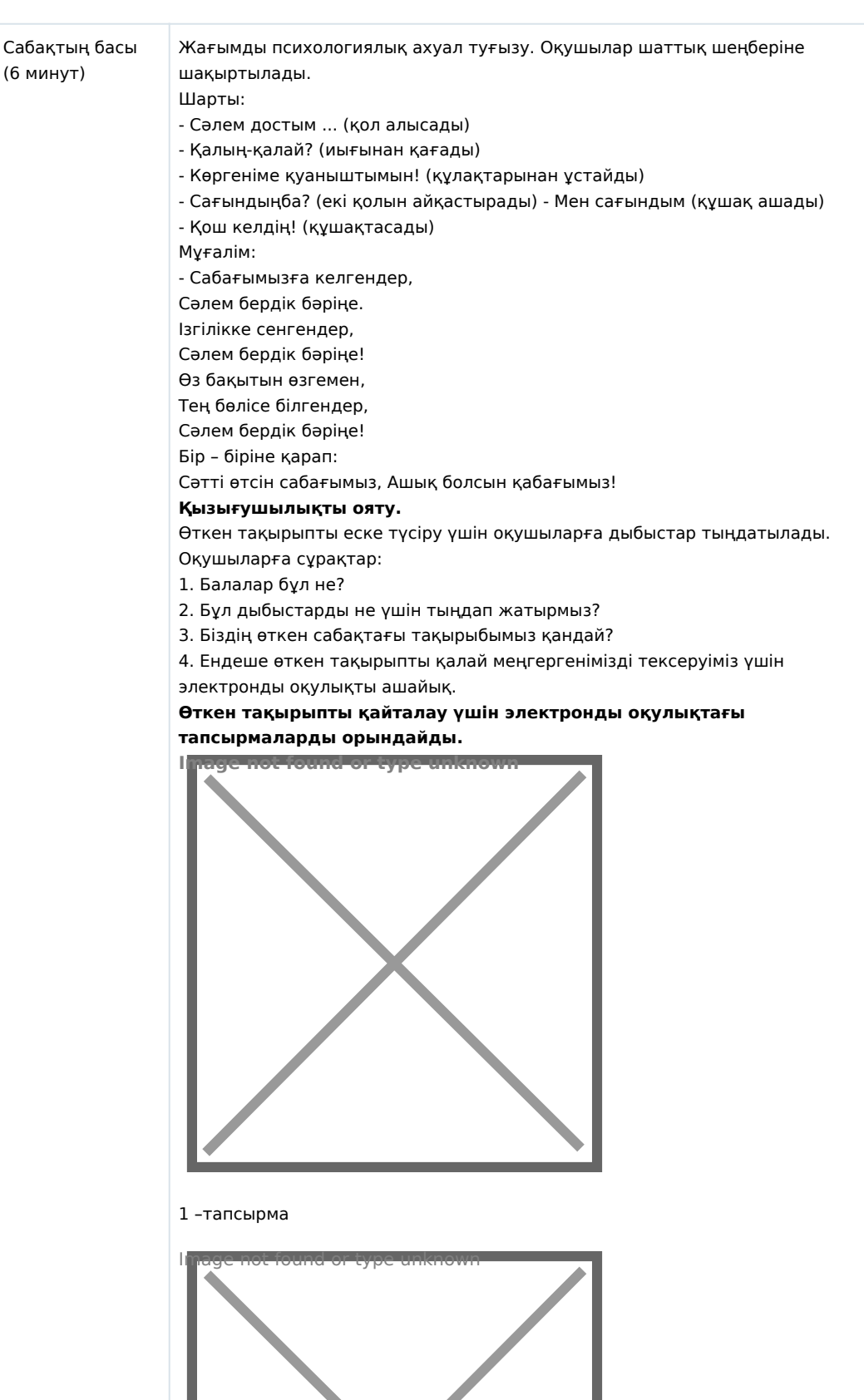

2- тапсырма Image not found or type unknown

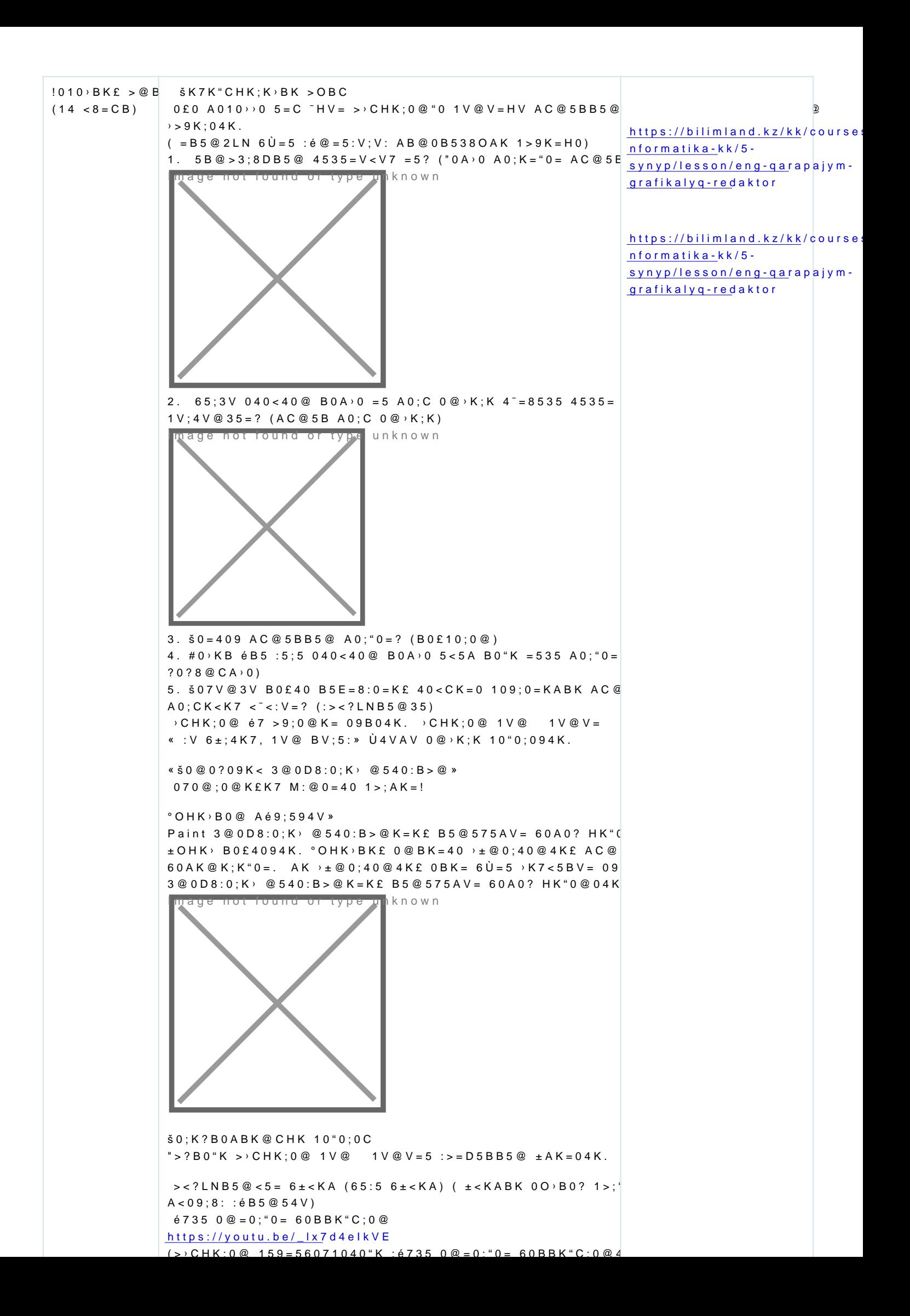

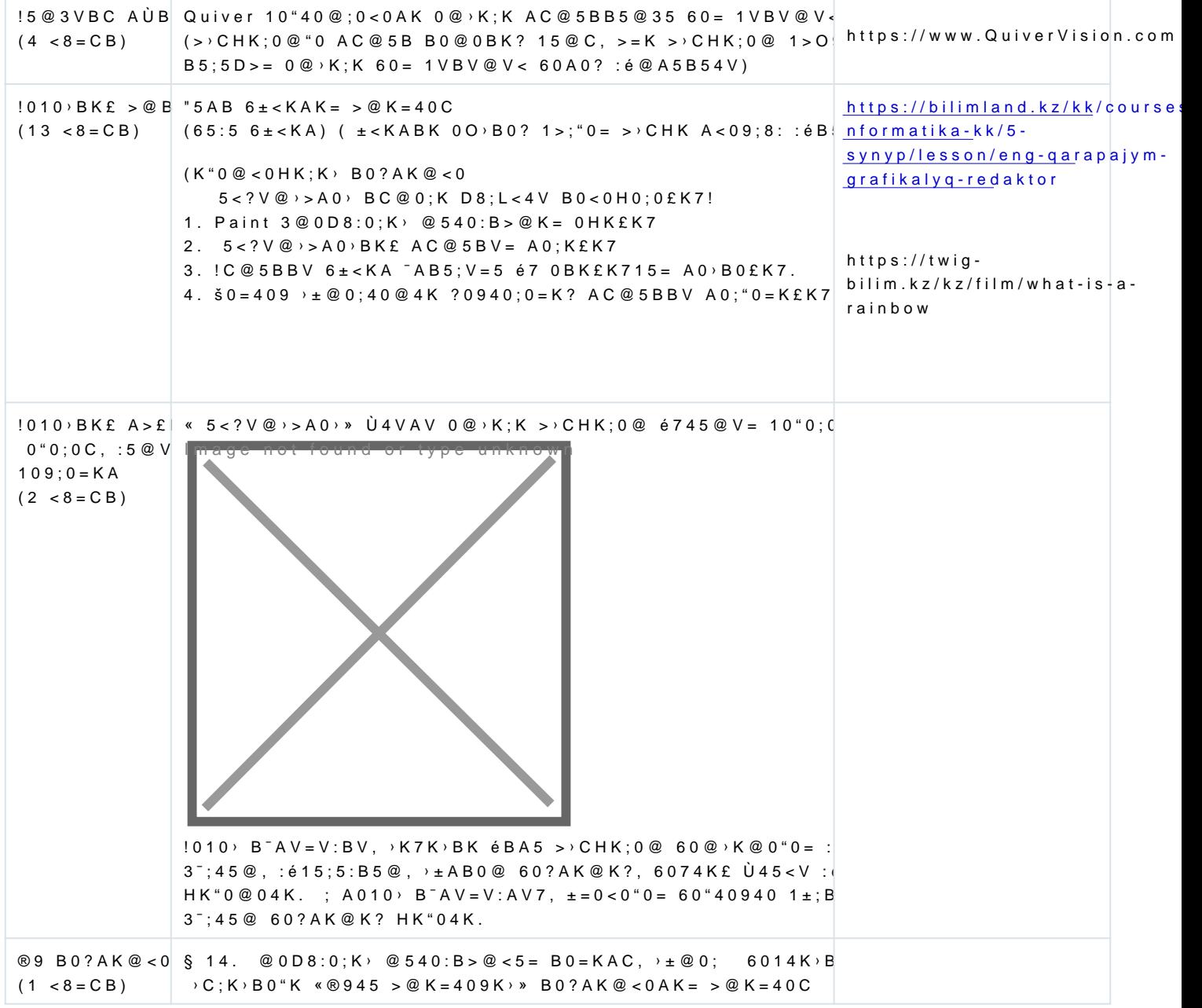